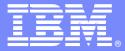

**IBM Software Group** 

### Automated Performance Management Using IBM Tivoli: Techniques And Best Practices

Session 12880 Tuesday, February 6th: 11:00 AM - 12:00 PM

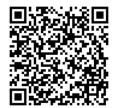

Tivoli software

\*

© 2013 IBM Corporation

| - |                                                                                                    |          |
|---|----------------------------------------------------------------------------------------------------|----------|
| _ |                                                                                                    |          |
|   |                                                                                                    |          |
|   | and the second second se |          |
| _ |                                                                                                    | <u> </u> |
|   |                                                                                                    | -        |
|   |                                                                                                    |          |

# Agenda

- Why Integrated Automation?
- Where Automation?
- What is Automated Performance Management?
- Integrated Performance Automation
  - ▶ Tools, Tips, Techniques
  - Situations and Policies
- Examples And Best Practices
- Recommendations

| - · · · |   |
|---------|---|
|         | - |
| _       | - |
|         |   |
|         |   |
|         | _ |
|         | _ |

## Why Integrated Automation? Islands Of Automation Complicate Management

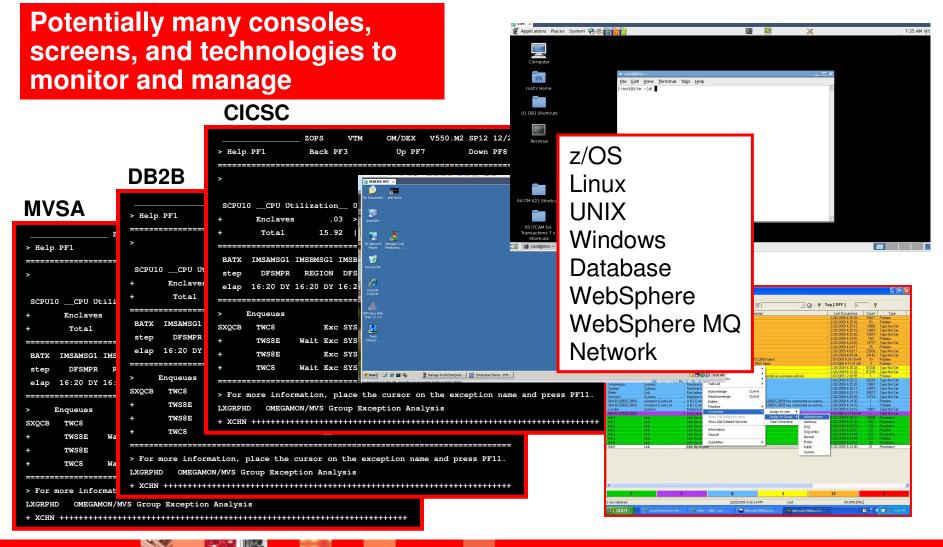

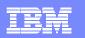

# Automated Performance Management Addressing Islands Of Automation

- Many technical platforms, components and core technologies to manage
  - Often each with it's own group of Subject Matter Experts (SMEs)
  - Potentially with it's own set of management tools
- The problems
  - Complex SME tools with different User Interfaces
  - SME tools that do not integrate or share information
    - More difficult to navigate
    - More difficult to do problem identification, isolation, and resolution
  - More challenging to automate corrective actions without clearly defined integration

**Recommendation – Where feasible pursue a more integrated approach** 

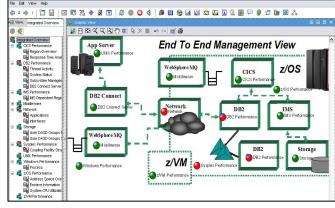

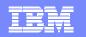

# Where Automation? Automation Many Occur At Many Levels

- Traditional z/OS console automation
  - Automated resource management
    - System start up and shut down
  - Console message management message suppression
  - Resource and application management
    - Abend/failure management
    - Subsystem support management
      - WTORs log management archive management
- Automation within monitoring and analysis technologies
  - Command and corrective action capabilities within tools
  - Alerts and notifications
- Event/Network management
  - Alerts, notifications and corrective actions managed by the "Manager of Managers" – example Netcool OMNIbus

#### z/OS console

Address spaces Messages Resource status

#### Monitoring

Resource monitor Analytics Real time History Alerts – messages

*Event Management* Event correlation Notification Correction

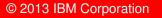

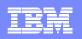

# A Goal For Many Shops Make Systems Management More 'Proactive'

- In many shops systems management tends to be done 'ad hoc'
  - Some alert generation varies by shop
    - Some shops very alert driven many are not
  - Often notification consists of 'call the help desk'
- Many customers want to be more 'proactive'
  - Definition of proactive may vary
    - Proactive for some installations may mean more rapid alert and notification of technical and/or business application issues
    - Proactive for some installations may mean notification *prior* to the problem
      - Alert when utilization indicates a potential issue in the future
      - Alert when I'm within 90% of the wall
    - Proactive may mean an automated workaround or resolution

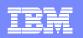

#### What Is Automated Performance Management?

- Exploiting and leveraging the intrinsic monitoring and management capabilities of performance monitoring combined with event management and automation
  - Make automation more powerful and robust by incorporating performance metrics into automation routines
  - Incorporate information from the application and/or subsystem performance level
  - Incorporate systems and application knowledge of the staff into automation routines
- The benefits Become more 'proactive'
  - Improved and more meaningful/timely alerts and notifications
  - Improved understanding of systems and systems management
  - Reduce the time for problem identification and isolation
  - Improve MTTR (mean time to resolution)
  - Where possible solve problems at machine speed

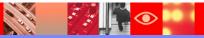

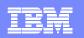

#### IBM System Automation Integrates With Monitoring And Management

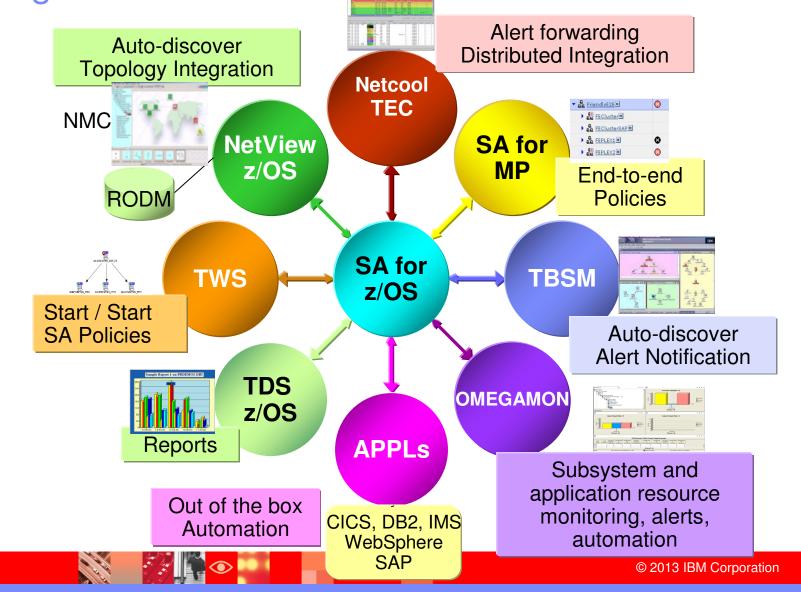

|   | <br>1 A A |
|---|-----------|
|   |           |
|   |           |
| _ |           |

### Tivoli Enterprise Portal (The TEP) Integrated Performance, Availability, And Systems Management

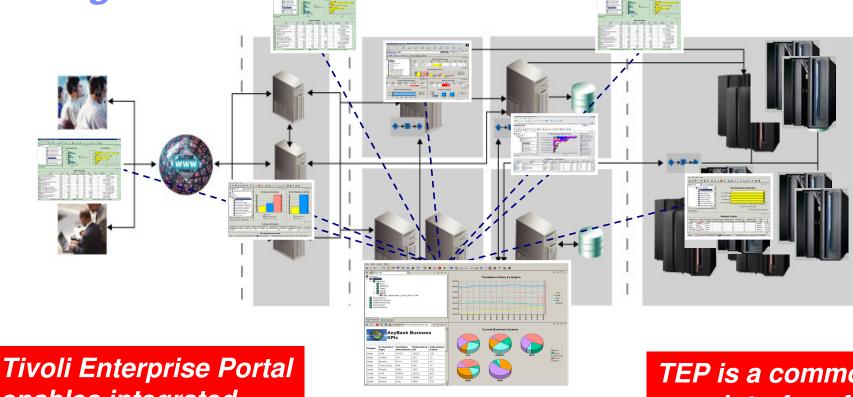

enables integrated alert and automation capabilities

Tivoli Enterprise Portal (TEP) TEP is a common user interface for a variety of Tivoli solutions

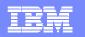

### Leverage The Integration Capabilities Of The Tivoli Enterprise Portal To Provide "Visualization"

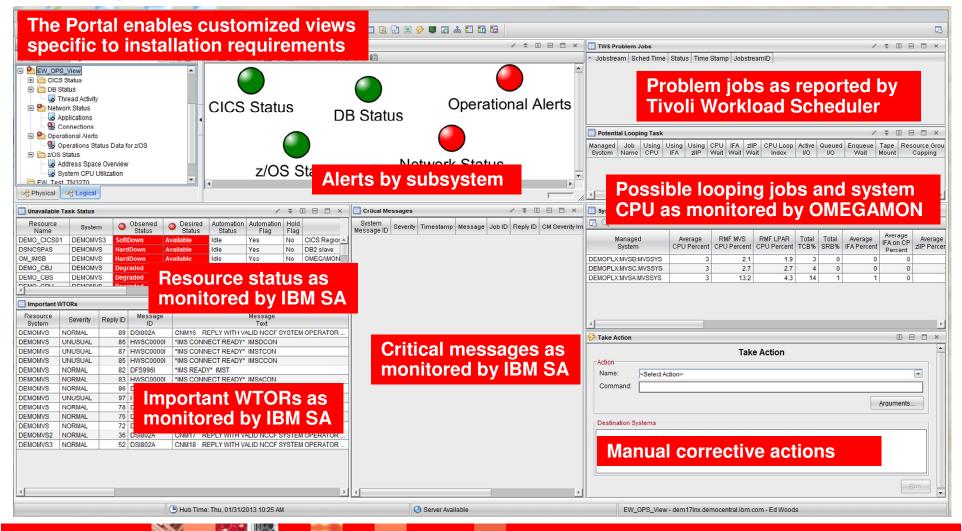

© 2013 IBM Corporation

- A 🖸 🔿

1,20

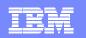

#### Leverage Resource And Status Information From System Automation

| ile <u>E</u> dit <u>V</u> iew <u>H</u> elp                                                                                                    |                    |                   |                      |                      |              |                                                                 |         |                       |              |                    |                   |                      |                         |
|----------------------------------------------------------------------------------------------------|--------------------|-------------------|----------------------|----------------------|--------------|-----------------------------------------------------------------|---------|-----------------------|--------------|--------------------|-------------------|----------------------|-------------------------|
| ) 🔷 • 🗇 • 🎁 🛅 🔠                                                                                                    | 2 😵 🛃 🔱            | 0 🛱 🔏             | 00 🔘 <               | 9 📰 📣 🛛 🤆            | 3 🌆 🏯        | 🚔 🕀 🔟 🛱 🛄 🔁 🖬 🔗 🛢                                               | a 🔊     |                       |              |                    |                   |                      |                         |
| B Navigator                                                                                                    | \$ □               | ⊟ ×               | <b>Graphic</b>       | View                 |              |                                                                 |         | /                     |              | х 🛄 тws            | Problem Jobs      |                      |                         |
| 🖻 📝 View: Logical                                                                                                    | -                  | Q 📝               | 🛷 1:1 😳              | 0, 0, 0, 0           |              | び ##   あ ぐ   l固                                                 |         |                       |              | - Jobs             | tream Sched T     | ime Status Tir       | me Stamp Job            |
|                                                                                                    |                    | -                 | CICS                 | S Statu              | 19           | Properties - EW_OPS_View                                        | ~       |                       | ni Alanta    |                    |                   |                      | X                       |
| Applications                                                                                                    |                    |                   |                      | JOlaic               | 13           | EW_OPS_View                                                     | Preview | N                     |              |                    |                   |                      |                         |
| - 💁 Connections                                                                                                    |                    |                   |                      |                      |              | Views                                                           | 🛄 Una   | available Task Status | s            |                    |                   |                      |                         |
| Physical     Physical     Physical | view               | <b>•</b>          | •                    | z/08                 | S Sta        | Potential Looping Task     Important WTORs     Crtical Messages | 1       |                       | MVS3 SoftDow | n Availabl         | us Status<br>Idle | Yes N                | lo CICS R<br>Io DB2 sla |
|                                                                                                    |                    |                   |                      |                      |              | Graphic Views     Take Action Views                             | 5 00    | allery aller I inters | E mesnoids   | ad othe            |                   |                      |                         |
| Unavailable Task Status                                                                                                    |                    |                   |                      | 1                    | ₹ 🗉          |                                                                 | Filter  | S                     |              |                    |                   |                      |                         |
| Resource System                                                                                                    | Observed<br>Status | Obsired<br>Status | Automation<br>Status | n Automation<br>Flag | Hold<br>Flag |                                                                 | fx      |                       |              |                    |                   |                      | D 🗱                     |
|                                                                                                    |                    | Available         | Idle                 | Yes                  | No CIO       |                                                                 |         | Resource              | System       | Observed           | Desired           | Automation           | Autor                   |
|                                                                                                    | HardDown /         | Available         | Idle                 | Yes                  | No DB        |                                                                 |         | Name                  | <b>V</b>     | Status             | Status            | Status               | F                       |
| M_IMSB DEMOMVS                                                                                                    | lardDown /         | Available         | Idle                 | Yes                  | No OM        |                                                                 | 2       |                       |              | != Available       | == Available      |                      |                         |
| -                                                                                                    |                    | Available         | Idle                 | Yes                  | No Jol       |                                                                 | 3       |                       |              | . ruandoro         | , wallable        |                      |                         |
| EMO_CBS DEMOMVS                                                                                                    | Degraded /         | Available         | Idle                 | Yes                  | No Sys       |                                                                 | 4       |                       |              |                    |                   |                      | -                       |
|                                                                                                    | logradod i         | au allabla        |                      |                      |              |                                                                 |         | 4                     |              |                    |                   |                      | •                       |
| Important WTORs                                                                                                    |                    |                   |                      | /                    | ¥ []]        |                                                                 | Data    | Snapshot              |              |                    |                   |                      |                         |
| Resource Severity Repl                                                                                                    | ID Message         | -                 |                      | Message<br>Text      |              |                                                                 |         | Resource<br>Name      | System       | Observed<br>Status | Desired<br>Status | Automation<br>Status | Auto<br>F               |
| EMOMVS NORMAL                                                                                                    | 89 DSI802A         | CNM16             | REPLY WITH           | VALID NCCF S         | YSTEM OP     |                                                                 |         | DEMOMVS               | DEMOMVS      | Available          | Available         | Idle                 | Yes 🔺                   |
| EMOMVS UNUSUAL                                                                                                    | 86 HWSC00001       | *IMS CON          | INECT READ           | Y* IMSDCON           |              |                                                                 |         | DEMOMVS2              | DEMOMVS2     | Available          | Available         | Idle                 | Yes                     |
| EMOMVS UNUSUAL                                                                                                    |                    | BROW              | doo                  |                      |              | ree statue aritic                                               |         | DEMOMVS3              | DEMOMVS3     | Available          | Available         | Idle                 | Yes                     |
|                                                                                                    | SIVI SA            | prov              | laes 2               | <u>z/05 r</u>        | esol         | irce status, critic                                             |         | APPC                  | DEMOMVS      | Available          | Available         | Idle                 | Yes                     |
| EMOMVS NORMAL                                                                                                    | neesa              | an                | d out                | standi               | ing \        | VTOR information                                                | n       | APPC                  | DEMOMVS2     | Available          | Available         | Idle                 | Yes                     |
|                                                                                                    |                    |                   |                      |                      | mg_v         | <b>HOR INOM</b>                                                 |         | APPC                  | DEMOMVS3     | Available          | Available         | Idle                 | Yes 🗸                   |
| EMOMVS NORMAL                                                                                                    | o the Ti           | voli              | Porta                |                      |              |                                                                 |         |                       |              |                    |                   |                      |                         |
| EMOMVS UNUSUAL                                                                                                    |                    |                   |                      |                      |              |                                                                 |         |                       |              | Con                |                   | Toot                 | Hole                    |
| EMOMVS NORMAL                                                                                                    | 78 DFS996I         |                   | DY* IMSD             |                      |              |                                                                 |         |                       | <u>O</u> K   | Cano               | cel <u>A</u> pply | <u>T</u> est         | <u>H</u> elp            |
| EMOMVS NORMAL                                                                                                    | 76 DFS996I         |                   | DY* IMSC             |                      |              |                                                                 |         |                       |              |                    |                   |                      |                         |
| EMOMVS NORMAL                                                                                                    | 72 DFS996I         | TIMS REAL         | DY* IMSA             |                      |              |                                                                 |         |                       |              |                    |                   |                      |                         |

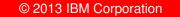

2 4

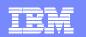

#### Leverage Resource And Analysis Information From OMEGAMON Monitoring

| File Edit View Help                                    |                                           |                                                                                                    |                |                                                                                                    |
|--------------------------------------------------------|-------------------------------------------|----------------------------------------------------------------------------------------------------|----------------|----------------------------------------------------------------------------------------------------|
|                                                        | 8 0 6 4 0 0 4                             | 8 4)   3    2 2 2 - 1 2 2 2 2 3 4 5 5 5                                                                                                    |                | 5                                                                                                    |
|                                                        | Graphic View                              |                                                                                                    | / \$ [] = [] × | TWS Problem Jobs                                                                                                    |
| View: Logical                                          |                                           | Q Q ∲ □ ↓ び #   ୭ ♂   ∅                                                                                                    |                | Jobstream Sched Time Status Time Stamp JobstreamID                                                                                                    |
| EW_OPS_View                                            |                                           |                                                                                                    |                |                                                                                                    |
| 🖲 🛅 CICS Status                                        |                                           |                                                                                                    |                |                                                                                                    |
| DB Status                                              |                                           |                                                                                                    |                | xample – track possible looping jobs                                                                                                    |
| Thread Activity Network Status                         | CICS :                                    | Status Operatio                                                                                                    | onal Alerts    |                                                                                                    |
| Applications                                           |                                           |                                                                                                    |                |                                                                                                    |
| - 🖳 Connections                                        | EW_OPS_View                               | Preview                                                                                                    |                | Potential Looping Task / 🗧 🗉 🔺                                                                                                    |
| Operational Alerts                                     | 😑 🛅 Table Views                           | Potential Looping Task                                                                                                    |                |                                                                                                    |
| Querations Status Data for z     Decators     Decators | Potential Looping Task<br>Important WTORs | Managed         Job         Using         Using         Using         CPU         IFA         zllP         CPU Loop         Active         Queued         Enqueued           System         Name         CPU         IFA         zllP         Wait         Wait         Index         I/O         I/O         Wait |                | Anaged Job Using Using Using CPU IFA zIIP CPU Loop Active Queued Enqueue Tape Resource Grou<br>System Name CPU IFA zIIP Wait Wait Wait Index I/O I/O Wait Mount Capping            |
| Address Space Overview                                 | Crtical Messages                          |                                                                                                    |                |                                                                                                    |
| System CPU Utilization                                 | TWS Problem Jobs Unavailable Task Status  |                                                                                                    |                |                                                                                                    |
| E FW Test TN3270                                       | System CPU Usage                          |                                                                                                    | m P            |                                                                                                    |
| A Physical Cogical                                     | 🕀 🫅 Graphic Views                         | Query Pilters Thresholds Aq Style                                                                                                    |                |                                                                                                    |
| Unavailable Task Status                                | 🕀 🛅 Take Action Views                     | Filters                                                                                                    |                | 📰 System CPU Usage / 🏦 🗉 🖶 🗮 🛪                                                                                                    |
| Resource System Sol                                    |                                           | fx                                                                                                    | 4 Severity Im  |                                                                                                    |
| DEMO_CICS01 DEMOMVS3 SoftDov                           |                                           | ) CPU IFA ZIIP CPU Loop Active Queued Leve Tape<br>Wait Wait Wait Index I/O Wait Mount                                                                                                    |                | Managed Average RMF MVS RMF LPAR Total Total Average IFA on CP Average                                                                                                    |
| DSNCSPAS DEMOMVS HardDo                                | 1                                         |                                                                                                    | <b>A</b>       | System CPU Percent CPU Percent CPU Percent TCB% SRB% IFA Percent Percent ZIIP Percent                                                                                              |
| OM_IMSB DEMOMVS HardDo                                 | -                                         | 2 > 20.0                                                                                                    |                | DEMOPLX:MVSB:MVSSYS 3 2.1 1.9 3 0 0 0                                                                                                    |
| DEMO_CBJ DEMOMVS Degrad<br>DEMO_CBS DEMOMVS Degrad     |                                           | 4                                                                                                    | •              | DEMOPLX:MVSC:MVSSYS         3         2.7         2.7         4         0         0           DEMOPLX:MVSA:MVSSYS         3         132         4.3         14         1         0 |
|                                                        |                                           |                                                                                                    |                |                                                                                                    |
|                                                        |                                           | Data Snapshot                                                                                                    |                |                                                                                                    |
| Important WTORs                                        |                                           | I CPU IFA zIIP CPU Loop Active Queued Enqueue Tape<br>Wait Wait Wait Index I/O I/O Wait Mount                                                                                                    |                |                                                                                                    |
| Resource Severity Reply ID                             |                                           | 0 0.0 0.0 0.0 0.0 0.2 0.0 0.0 OME                                                                                                    | GAMON          | provides detailed resource analysis 🔰 🔜                                                                                                    |
| DEMOMVS NORMAL 89 DS                                   |                                           |                                                                                                    |                |                                                                                                    |
| DEMOMVS UNUSUAL 86 HV<br>DEMOMVS UNUSUAL 87 HV         |                                           | <u>0 0.0 0.0 0.0 0.0 0.0 0.0 0.0 at the</u>                                                                                                    | e z/OS on      | perating system, component                                                                                                    |
| DEMOMVS UNUSUAL 85 H                                   |                                           |                                                                                                    |                |                                                                                                    |
| DEMOMVS NORMAL 82 DF                                   |                                           |                                                                                                    | ystem (C       | ICS, IMS, DB2, Websphere,                                                                                                    |
| DEMOMVS NORMAL 83 HV<br>DEMOMVS NORMAL 96 DF           |                                           |                                                                                                    | enhora M       | Q), network, and application level                                                                                                    |
| DEMOMVS UNUSUAL 97 HV                                  |                                           |                                                                                                    | spilere m      | a), network, and application level                                                                                                    |
| DEMOMVS NORMAL 78 DF                                   |                                           |                                                                                                    |                | <u>Argumenis</u>                                                                                                    |
| DEMOMVS NORMAL 76 DF                                   | 61 *IMS READY* IMSA                       |                                                                                                    |                | Destination Systems                                                                                                    |
| DEMOMVS NORMAL 72 DFS996<br>DEMOMVS2 NORMAL 36 DSI802  |                                           | ID NCCF SYSTEM OPERATOR                                                                                                    |                |                                                                                                    |
| DEMOMVS3 NORMAL 52 DSI802                              |                                           | ID NCCF SYSTEM OPERATOR                                                                                                    |                |                                                                                                    |
|                                                        |                                           |                                                                                                    |                |                                                                                                    |
|                                                        |                                           |                                                                                                    |                |                                                                                                    |
|                                                        |                                           |                                                                                                    |                |                                                                                                    |
| 4                                                      |                                           |                                                                                                    | Þ              |                                                                                                    |
|                                                        | Hub Time: Thu, 01/31/201                  | 13 10:25 AM Server Available                                                                                                    |                | EW_OPS_View - dem17Inx.democentral.ibm.com - Ed Woods                                                                                                    |
|                                                        |                                           |                                                                                                    |                |                                                                                                    |
|                                                        |                                           |                                                                                                    |                |                                                                                                    |

12

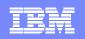

#### Tivoli Enterprise Portal Performance Automation Integrated Within The Portal

- The Portal provides manual commands and corrections
  - 'Take Action' provides for manual command capability
  - Commands may be predefined
- The Portal enables automated commands and corrections
  - Implement machine speed corrective actions, issue alerts, and allow for later human intervention
  - Use for automated commands for dynamic subsystem management and 'tweaks' as the workload and system changes
  - Two core types of automated actions
    - *Situations* Use for simple "fire and forget" type of scenarios
    - Policies Use for more sophisticated performance automation scenarios

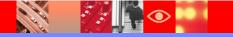

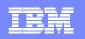

## **About Situations And Policies**

- Situations are the building blocks of systems management logic in the Tivoli Enterprise Portal (TEP)
  - Situations may be used to highlight performance and availability problems within key operating systems, subsystems, and mission critical resources
  - Situation logic may be distributed to the agent (IRA architecture)
    - Situations typically run at the level of the agent (TEMA)
- Policies extend concepts established with situations and add additional functionality to the TEP
  - Situations remain the essential starting point
  - Policies add additional function and flexibility
  - Note Policies run within the TEMS infrastructure

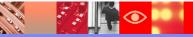

| - |   |
|---|---|
| - |   |
|   |   |
|   | _ |
| - |   |
| _ |   |

### Situations - A Basic Example Alert On DB2 Threads With More Than 'n' Getpages

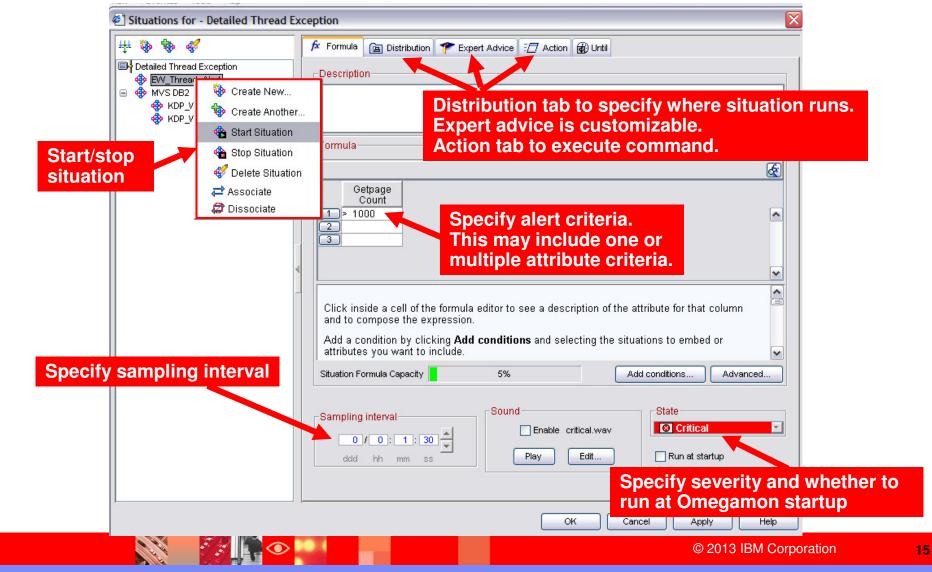

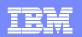

#### Situations 'Action' To Perform Commands And Corrections

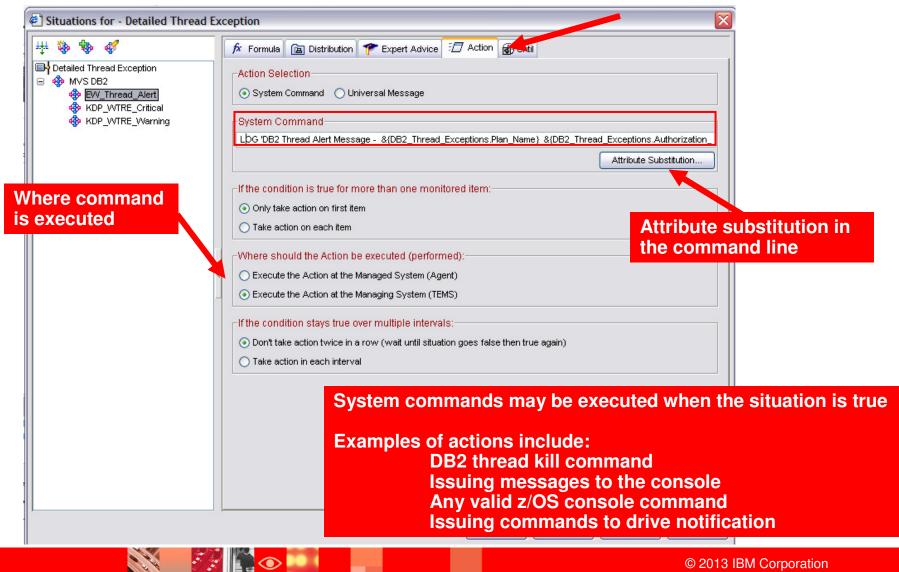

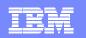

#### Policies Expand The Concept Of Automated Performance Management

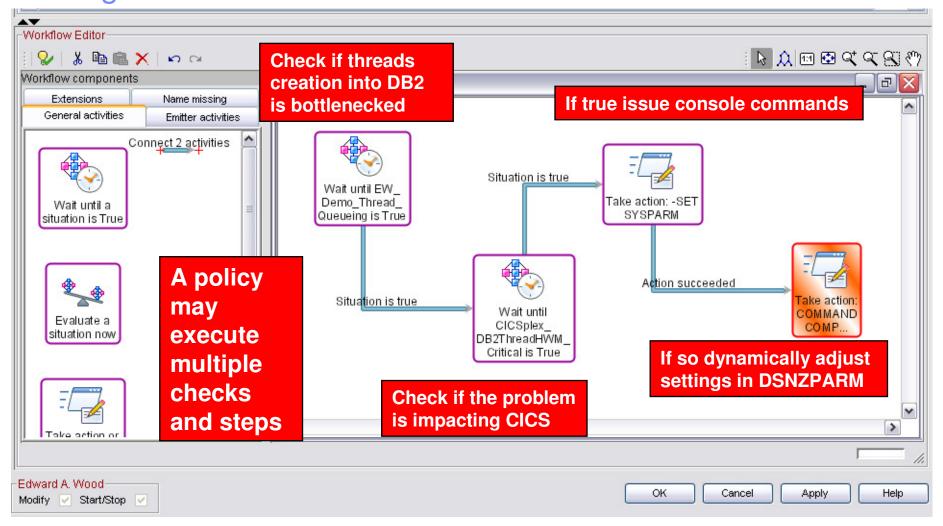

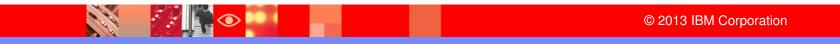

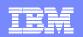

### **Basic Policy - Example Scenario** Have A Situation Trigger Multiple Commands

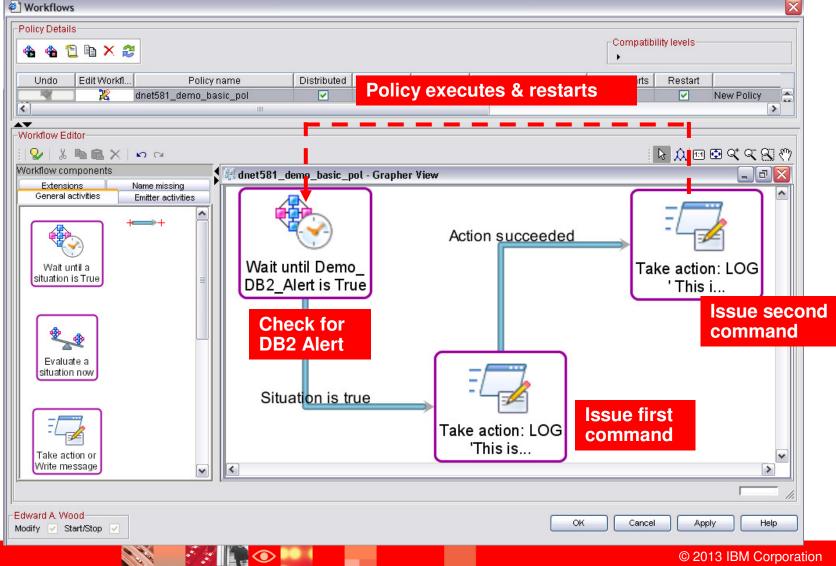

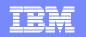

### Take Action Options Within A Policy

| Workflow Editor                                |                                                                                              |
|------------------------------------------------|----------------------------------------------------------------------------------------------|
| i 👷 🕺 🛍 🛍 🗙 🖙 🖙                                | k 🔔 🖻 👁 🔍 🖓 👘                                                                                |
| Workflow components                            |                                                                                              |
| Extensions Name missing                        | 👙 Action Settings 🛛 🔀                                                                        |
| General activities Emitter activities          |                                                                                              |
|                                                | CAction Selection                                                                            |
| Wait until Demo                                | Universal Message     System Command                                                         |
| DB2_Alert is True                              |                                                                                              |
| Wait until a                                   | System Command                                                                               |
| situation is True                              | LOG 'This is a test message - DB2 message &WaitOnSituation1:DB2_Thread_Exceptions.Plan_Name' |
| Situation is true                              | Attribute                                                                                    |
|                                                | Attribute substitution in                                                                    |
|                                                | the command line Fewer options                                                               |
|                                                |                                                                                              |
| Evaluate a situation now                       | If multiple data items are returned                                                          |
|                                                | <ul> <li>Only take action on the first item</li> </ul>                                       |
| Take the action at the agent                   | ◯ Take action on each item from activity: WaitOnSituation1                                   |
| Which agent?                                   | Continue processing rows on failure                                                          |
| Where is the agent?                            |                                                                                              |
|                                                | Where should the action be executed                                                          |
| Take the action at the TEMS                    | Execute the action at the agent that returned data for activity: WaitOnSituation1            |
| Which TEMS?                                    | Execute the action at the TEMS                                                               |
| Where is the TEMS?                             | O Execute the action at                                                                      |
| Note - Where the action gets executed          |                                                                                              |
| <b>3</b> • • • • • • • • • • • • • • • • • • • | OK Cancel Help                                                                               |
| dictates the appropriate type of action        |                                                                                              |
|                                                | © 2013 IBM Corporation 19                                                                    |
|                                                |                                                                                              |

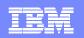

## **Policy Command Execution**

1

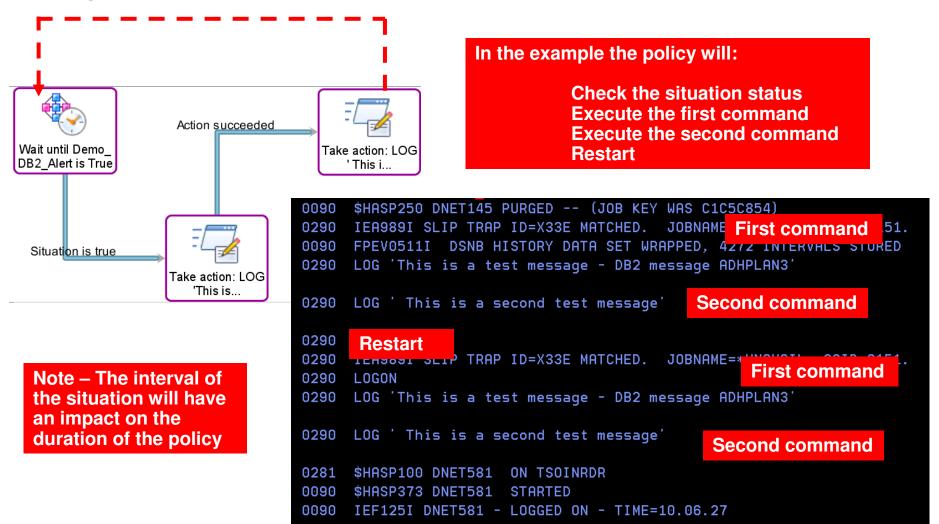

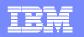

# Policy Example Multiple Situations, Multiple Commands

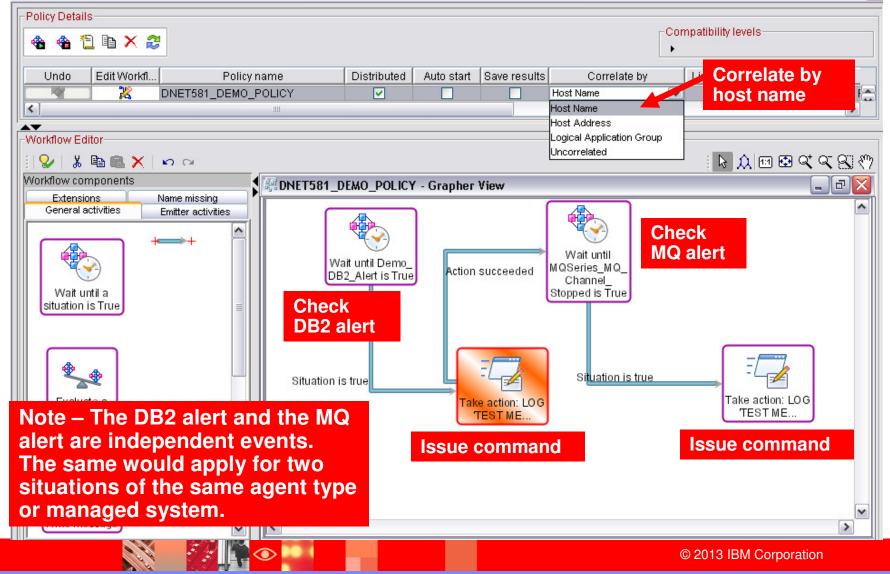

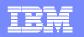

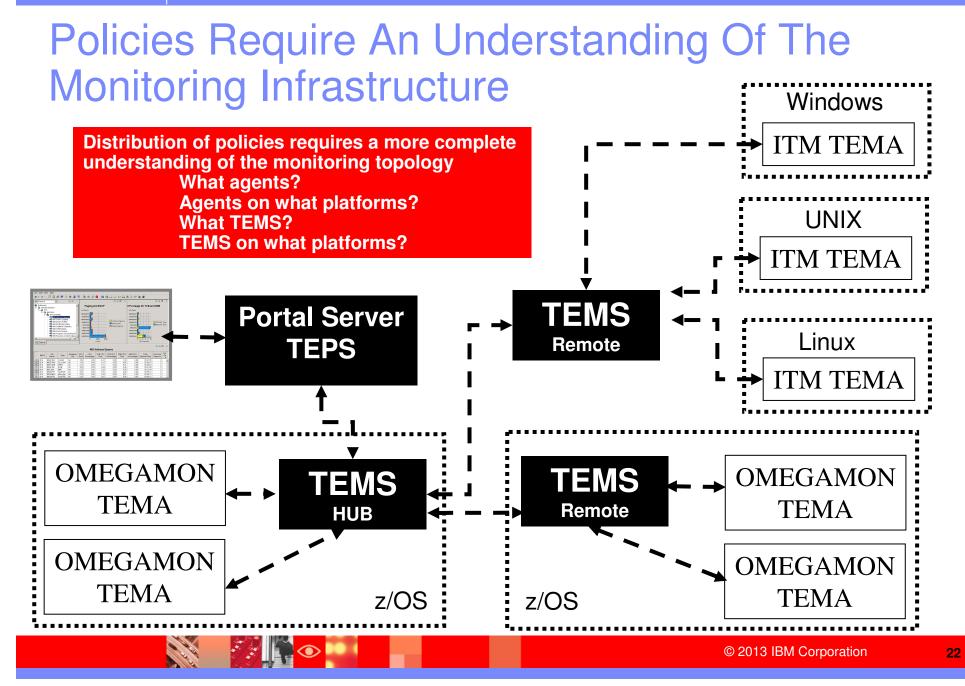

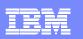

### Recommendations And Best Practices Situations And Policies What They Are And What They Are Not

#### Situations And Policies – What they are

- Situations are the core alert building block of Tivoli monitoring
- Policies extend concepts established with situations and add additional functionality to the TEP
- Policies expand the integrated command and control capabilities of the TEP
  - Situations remain the essential starting point
- Policies add additional function and flexibility to situation capabilities

#### Situations And Policies – What they are not

- The command capabilities of situations and policies are not a substitute for a full function automation engine such as IBM System Automation
  - Use situations and/or policies for basic detection and command/correction scenarios
  - Use situations and/or policies to drive SA automation execs when needed
  - For more detailed scripts (such as REXX) and analysis use System Automation

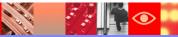

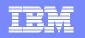

#### System Automation Integrated With OMEGAMON Bi-directional Interfaces

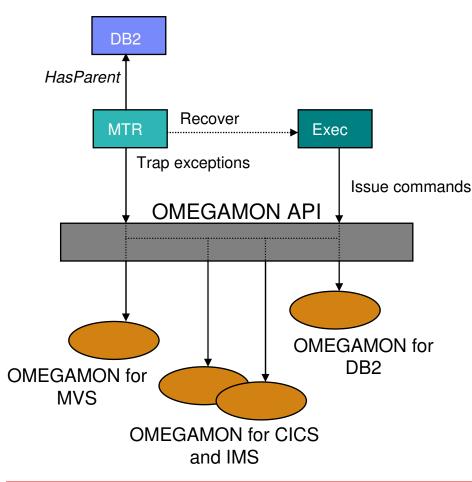

- Use performance and availability information for Automated Performance Management
  - More metrics, more accurate decisions
  - Sources: MVS, DB2, CICS, IMS, Network, Webpshere, Websphere MQ, Storage monitoring
- Provides APIs to communicate with OMEGAMON monitors to
  - Monitor OMEGAMON exceptions
  - Monitor/manage situation status
  - SOAP interface enables detailed performance data interface to SA
- Provides exception monitor based on the Monitor Resource concept
  - Monitors "interesting" set of exceptions
  - Sets application health state based on existence of such exceptions
  - Provides means to react and resolve exceptional conditions

Any metric captured by OMEGAMON may be analyzed via automation

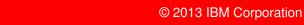

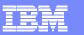

#### OMEGAMON, IBM System Automation And The Tivoli Enterprise Portal Provides SOAP Interface

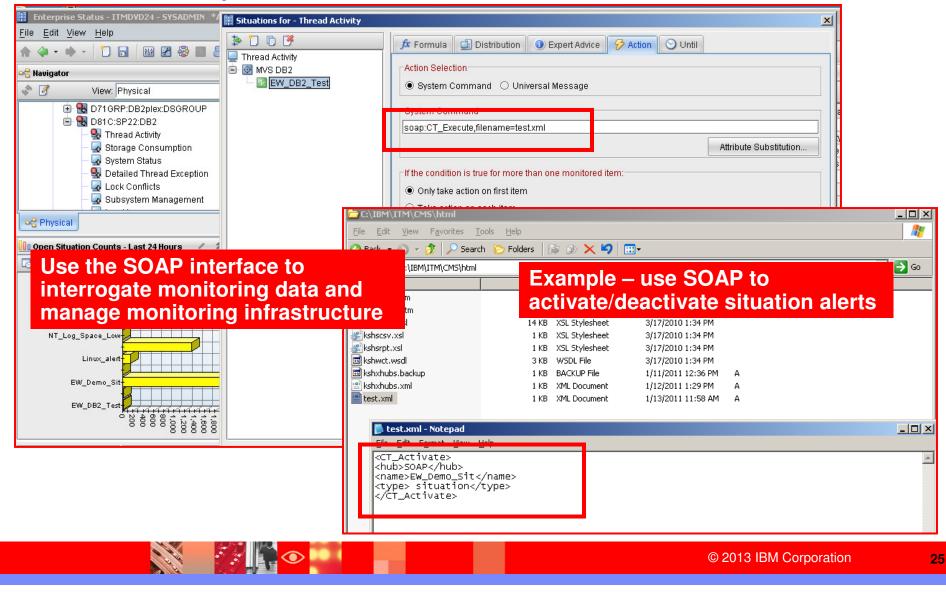

# SA / OMEGAMON Integration – Overview SOAP Interface Enables Detailed Analysis

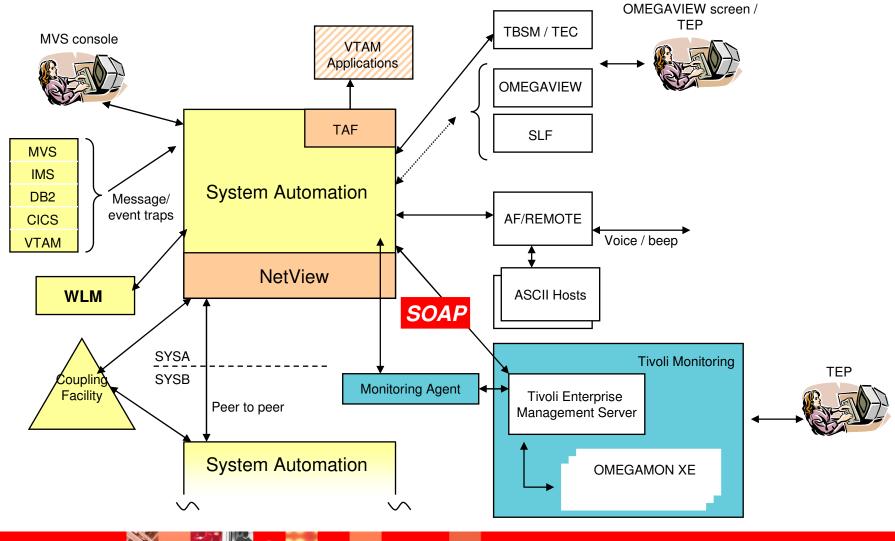

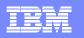

# Examples Of Automated Performance Management Scenarios

- z/OS example possible z/OS looping task
  - Monitored symptoms high CPU loop index as measured by OMEGAMON >> WLM missing goals >> high overall system CPU usage
  - Automation response adjust priority of problem task or if desired cancel the task
- **DB2 example** DB2 object lock conflict
  - Monitored symptoms long running SQL call >> high In-DB2 time >> longer thread elapsed time
  - Automation response Increase priority of "owner" (as determined by automation) >> "Kill" problem thread
- **IMS example** High IMS message region occupancy time
  - Monitored symptoms IMS transactions queued >> longer IMS transaction scheduling time >> longer IMS response time >> lower IMS transaction processing rate
  - Automation response automation starts additional message regions to handle workload >> issue IMS commands to adjust classes
- MQ example Lower MQ message input rate >>
  - Monitored symptoms Higher MQ message queue depth >> lower transaction processing rate >> longer CICS/IMS transaction response time
  - Automation response issue calls to assess potential bottlenecks in CICS/IMS processing >> automation action based on results

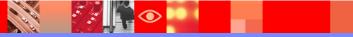

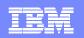

#### An OMEGAMON DB2 Situation Example Addressing A "Runaway" DB2 Thread

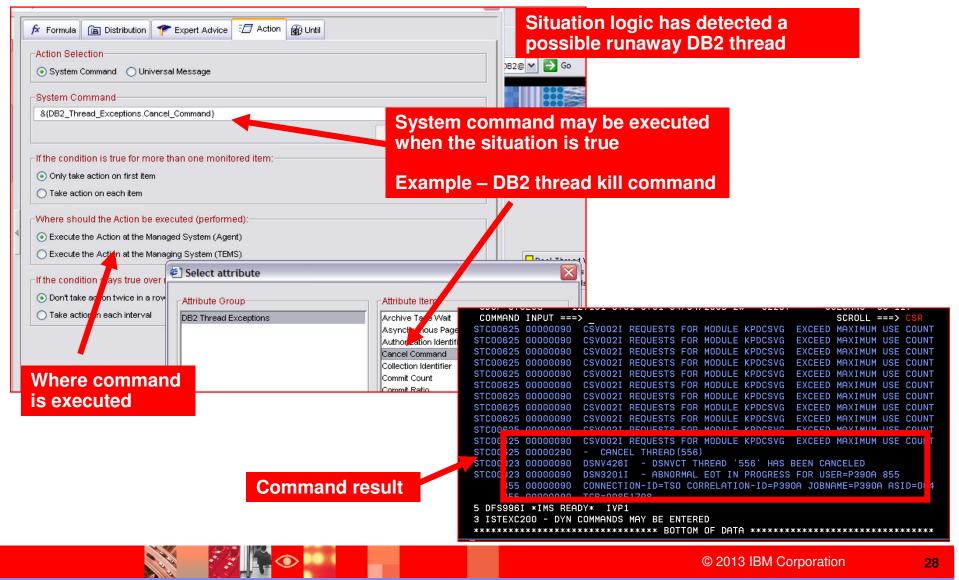

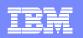

#### z/OS Example zIIP Processor CPU Resource Utilization Alert Alert When zIIP Utilization Is High For zIIP Dependent Workload

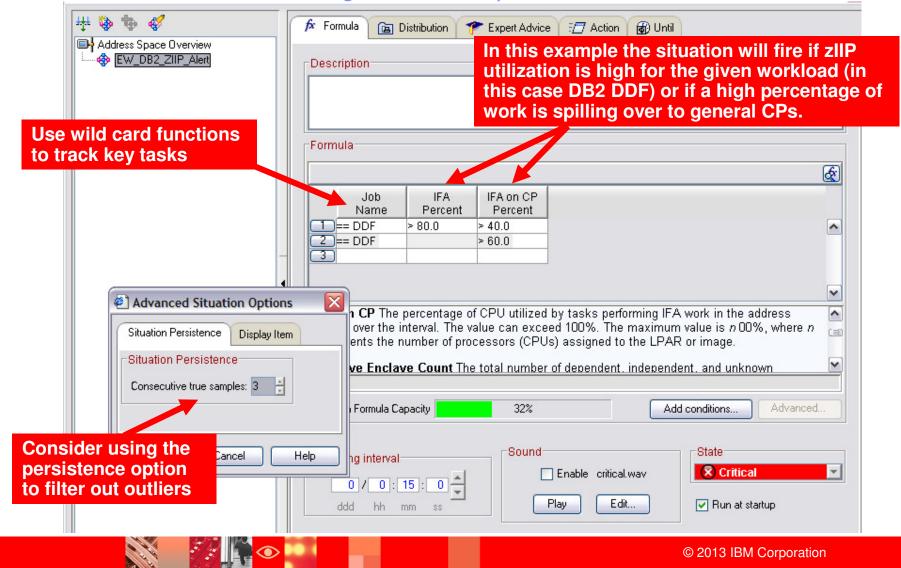

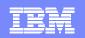

#### CICS Application Performance Example Monitor CICS Transaction Response And Highlight High DB Wait

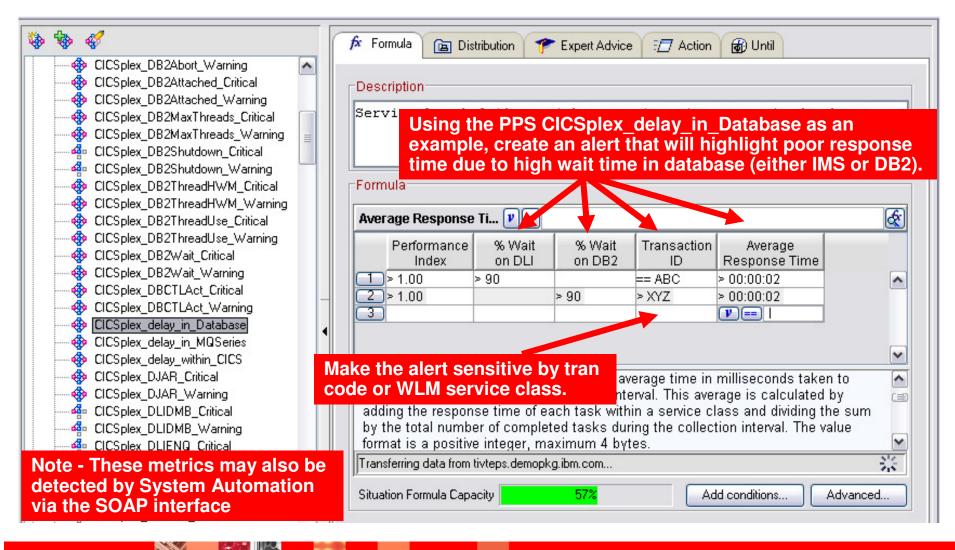

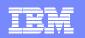

31

### IMS Application Performance Example Situations To Monitor Response Time

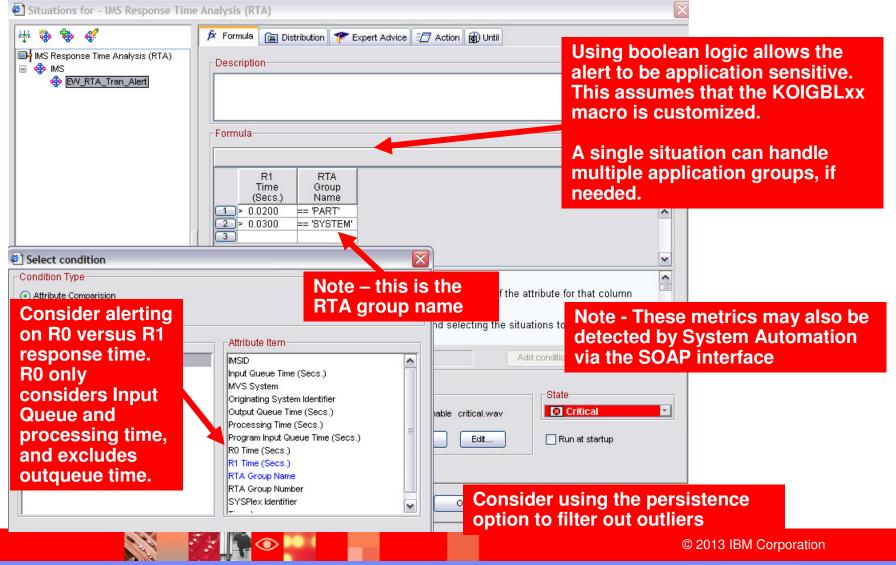

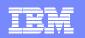

# Other Examples Of Common z/OS Critical Performance Metrics

#### WebSphere MQ

Queue depth Message send/receive rate DLQ depth Channel status and performance

#### z/OS

System CPU rate Paging rate WLM Performance Index DASD I/O MSR time and rate Critical console messages

#### CICS

Transaction response time Transaction rate Region CPU rate File I/O count String waits Abend messages

#### WebSphere

Method call count and elapsed time Heap size Garbage collection Connection pool utilization

#### Network

Network Connection status and performance Network interface utilization

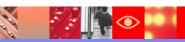

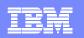

# Situations General Recommendations And Rules Of Thumb

- Make situations Meaningful, Actionable, and Useful
- Meaningful situations
  - Situation naming is flexible make the names understandable
  - Adopt a situation naming convention
    - Makes it easier to identify customer created versus product provided situations
- Actionable situations
  - Have appropriate notification
    - A workspace with an alert icon, command/message notification
  - As a standard have expert advice
  - Have pre-defined take actions where appropriate
- Useful situations
  - Eliminate phony alert indicators tune out the noise
  - If an alert situation fires it should indicate an actual issue
    - An alert, an owner, and a consequence

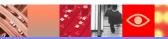

# Additional Situation Considerations And Recommendations

- Use the Product Provided Situations as examples or templates
  - Customization to user-created situations
- When creating and deploying a set of situations consider
  - > The number of situations being deployed
  - The number of managed systems (i.e. z/OS LPARs and CICS tasks)
  - Refresh frequency of the situations
- Consider carefully the number of required situations
  - Use boolean logic to reduce the number of needed situations
  - > Do not automatically make a warning alert to go with each critical alert
    - Create a warning if it will allow time to address an issue before going critical
  - Use managed system lists to send the right situations to the right managed systems
- Be aware of the situation refresh rates
  - Multiple situations on the same table with the same refresh rate may be optimized by the infrastructure
  - Potential to reduce monitoring overhead if done appropriately

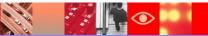

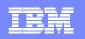

# Policies And System Automation Recommendations And Rules Of Thumb

- Policies are not a substitute for System Automation and REXX command script capabilities
  - Policies work well as an extension of situation capabilities
  - Policies work well to manage start/stop of situation logic
  - Policies work well to issue multiple actions and "feed" other tools
- IBM System Automation
  - Use for full function automation logic and routines
    - REXX exec script capabilities
  - Use for more complex logic and actions
  - Exploit the ability of the SOAP interface to pull in key performance metrics from OMEGAMON

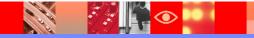

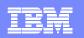

#### Example - Using A Policy To Manage Situations Based Upon Time Of Day Requirements

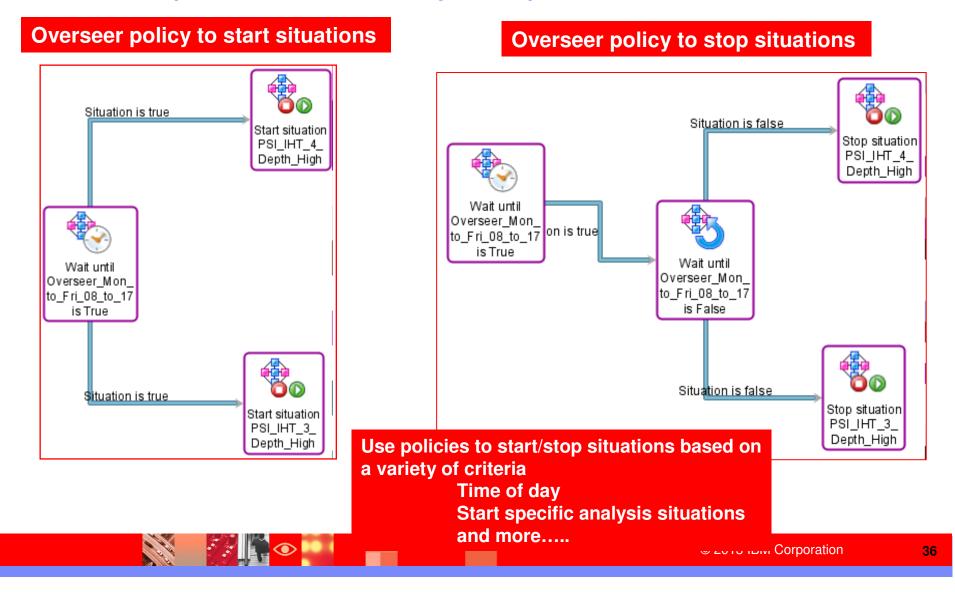

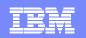

### Roadmap Automated Performance Management

- Use a building block approach
- Situations Start with identification and definition of situation alerts
  - Meaningful alerts that represent true potential issues
  - Use the analysis to identify critical monitoring metrics
- Policies Use policies where appropriate
  - Situation management and correlation
  - Issuing commands for basic performance/availability issues
- Visualization Define useful Tivoli Portal views
  - Customize screens in the Portal for specific audiences
    - Operations, applications, management
- **System Automation** exploit the power of integration
  - Define example performance automation management scenarios
  - Leverage the process as a template for additional scenarios

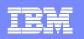

# Summary

- The IBM Monitoring And Automation suite provides powerful automation capabilities in multiple core technologies
  - IBM System Automation console management
  - IBM Tivoli OMEGAMON monitoring
  - IBM Netcool OMNIbus network monitoring and management
- Automated Performance Management leverages the intrinsic integration capabilities of the IBM technologies
  - Automation integration with monitoring
  - Integrated monitoring and management (including cross platform)
- Leverage Automated Performance Management to improve problem isolation and MTTR
  - Understand the unique capabilities of OMEGAMON and the Tivoli Portal
  - Use a building block approach to grow management logic over time

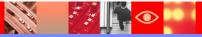

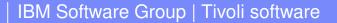

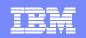

# Thank You!!

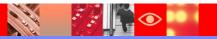

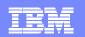

#### Check Out My Blog http://tivoliwithaz.blogspot.com

| Tivoli With A z - Microsoft Internet Explorer                                                                                                    |                                                                                                    |                                                                                                    |
|----------------------------------------------------------------------------------------------------|----------------------------------------------------------------------------------------------------|----------------------------------------------------------------------------------------------------|
| File Edit View Favorites Tools Help                                                                                                    |                                                                                                    |                                                                                                    |
| 🔆 Back 🔹 🜔 🔹 😰 🏠 🔎 Search 🤺 Favorites 🧭 👔                                                                                                    | 🗟 • 🍓 💌 💶 🖚 🇱 💈                                                                                                    |                                                                                                    |
| Idress 🗃 http://tivoliwithaz.blogspot.com/                                                                                                    |                                                                                                    | Go 🛛 🖳 Snagit 🧮 📷                                                                                                    |
| 🕘 Share Report Abuse Next Blog»                                                                                                    |                                                                                                    | Create Blog Sign In                                                                                                    |
| This is a blog to discuss what is ha                                                                                                    | ppening in the area of IBM z/Series, Tivoli,<br>Automation, and other relevant IBM Tivoli<br>nd availability management.                                                                                                    |                                                                                                    |
| Friday, February 5, 2010<br><b>OMEGAMON DB2 Near Term History</b><br><b>Note:</b><br><b>Note:</b><br><b>Note</b> | OMEGAMON DB2 has a very useful Near Term History (NTH)<br>function. NTH provides an easy way to be able to retrieve and<br>review DB2 Accounting and Statistics records from the past few<br>hours of DB2 processing. The data is stored in a set of VSAM files<br>allocated to the OMEGAMON collection task. How far back the<br>history goes depends upon the size of the files and the amount | ED WOODS<br>I'm an IT Specialist with IBM Corporation supporting<br>Tivoli Performance solutions on z/OS. Please note that<br>comments made on this blog are my own, and do not<br>necessarily reflect the position of IBM Corporation.<br><u>View my complete profile</u> |
| Extending = 1(2 2) 1 1 for to survey = in<br>Extending = 1 for to survey = in<br>Byselt 50. + 10     Survey = in<br>Byselt 50. + 10     Survey = in<br>Byselt 50. + 10     Survey = in<br>Survey = in<br>Survey =                                                                                                    | nistory goes depends upon the size of the files and the amount<br>of data being written to these files. Now some of the data<br>volume is driven by the DB2 workload activity. Accounting<br>records are typically written when a DB2 thread terminates<br>processing, and it is the Accounting data that is often looked at                                                                     | DB2 Thread Situations OM XE For Mainframe Networks Situation usage and best practices                                                                                                    |

To understand the amount of data being gathered by NTH, there

IFCIDs to get information on things such as dynamic SQL

are displays that show the number of records written to the NTH files, by type. In the example I show, you see an example of common NTH settings/options, and then you see the record count in the NTH record information display. If you look carefully you see that 'Perf-Dyn SQL' has a lot of records written relative to the other record types. This is a good way to understand the impact of enabling certain collection options, such as dynamic SQL collection, and see how many trace records are being gathered, as a result.

activity.

Posted by Ed Woods at 3:13 PM 0 comments

#### © 2013 IBM Corporation

9

Internet

Article on monitoring DB2 dynamic SQL

IMS historical performance analysis

Link to IBM Tivoli product information

Link To Tivoli User Group

Tivoli System z Blog

**Useful Links** 

Link to OPAL

~